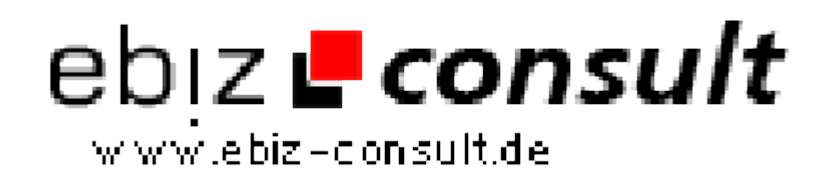

solutions for your daily eBusiness

## **Allerlei Statistik**

**URL**

**Produktbild**

**Beschreibung**

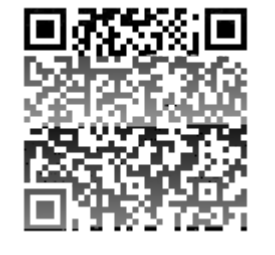

Scripte/Allerlei-Statistik\_13405 Image not found or type unknown Sie möchten eine Erfolgskontrolle über den Besuch Ihrer Seite. Daten gibt es genug, aber wie speichern? PHP Sessiondaten selbst speichern ist die Lösung. Eine Klasse Session\_Storage\_DbMapper ersetzt die PHP Sessionfunktionen und ermöglicht es Ihnen, flexibel alles zu speichern und auszuwerten, was beim Besuch Ihrer Seite an Informationen anfällt. Vom Einfachen zum Aufwändigen mit 3 ausführlich dokumentierten Demos der Auswertung.

https://www.php-resource.de/script/PHP-Scripte/Sonstige-PHP-

## **Details zur Anzeige**